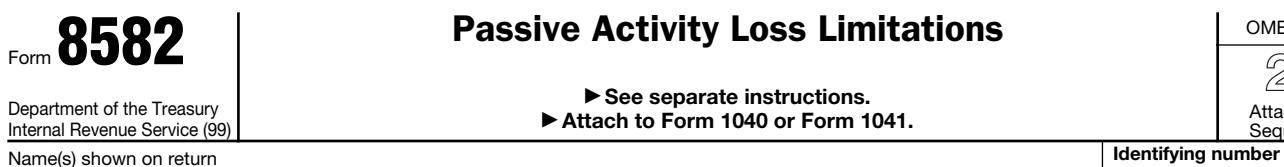

## Passive Activity Loss Limitations

© **See separate instructions.** © **Attach to Form 1040 or Form 1041.** OMB No. 1545-1008 **20**09 Attachment<br>Sequence No. **88** 

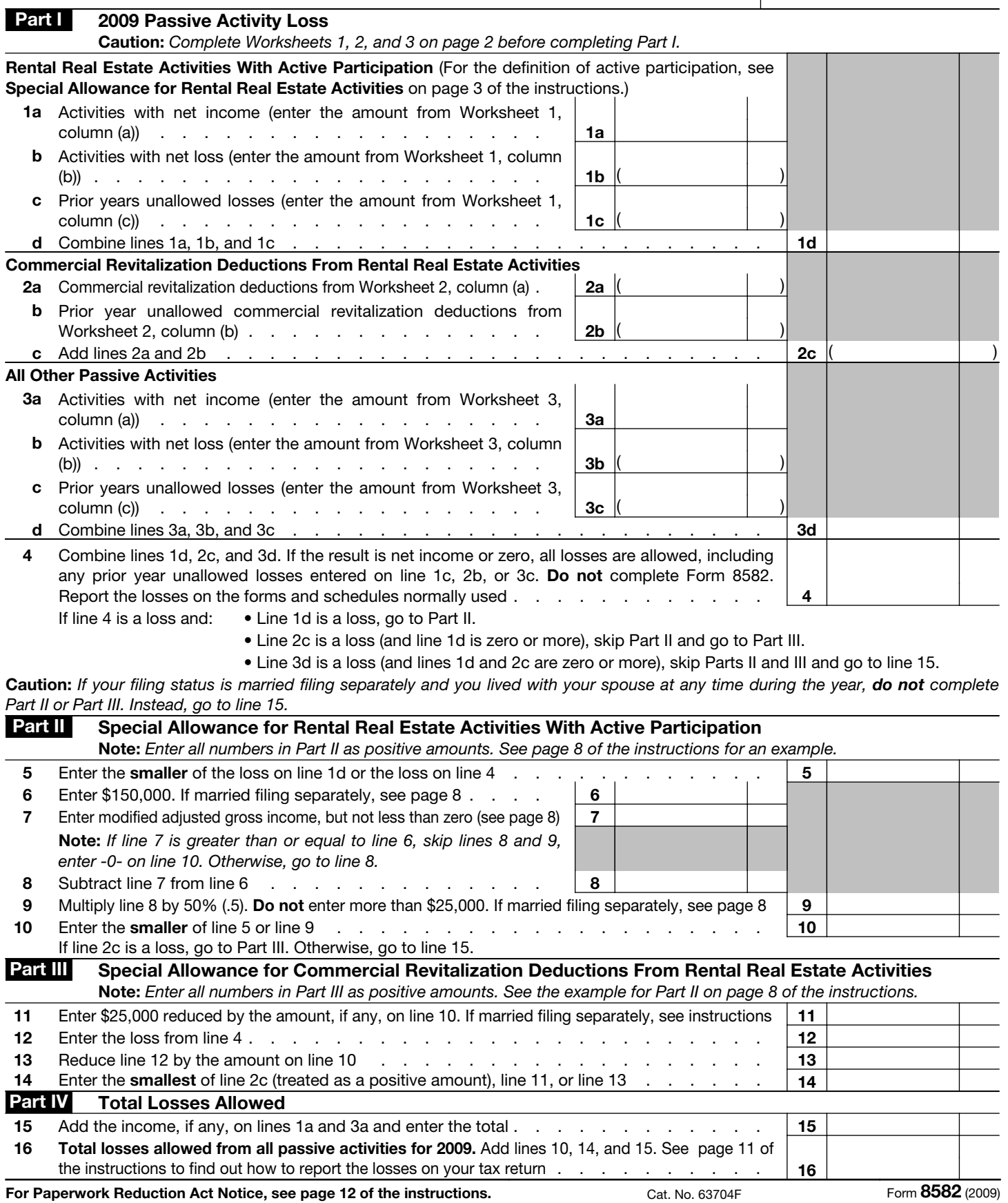

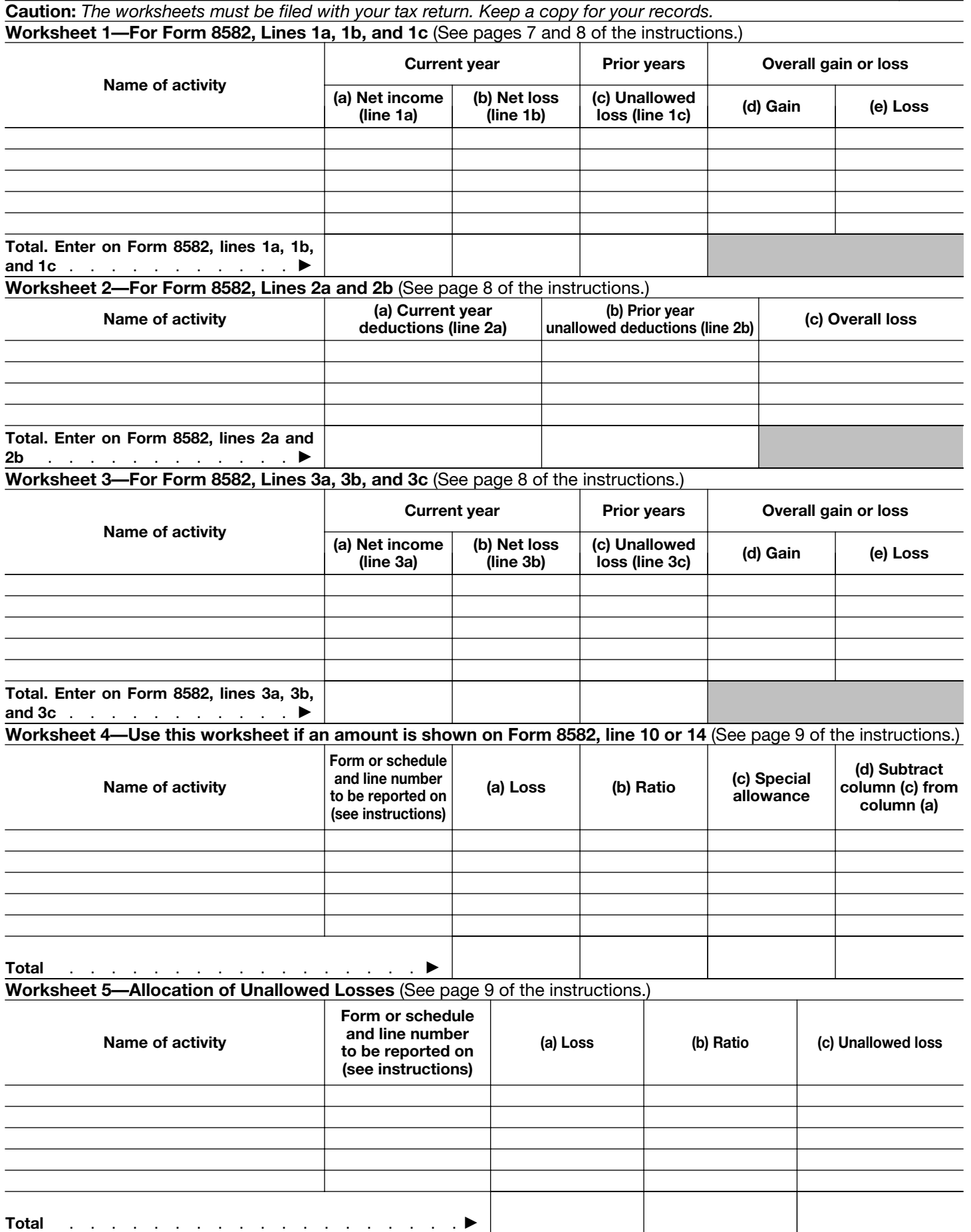

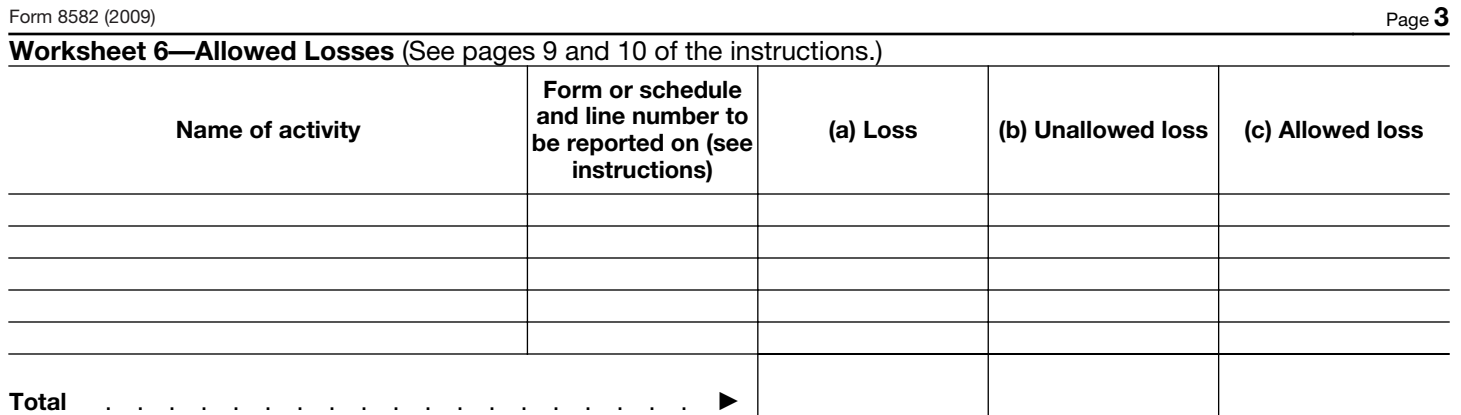

**Worksheet 7—Activities With Losses Reported on Two or More Forms or Schedules** (See page 10 of the instructions.)

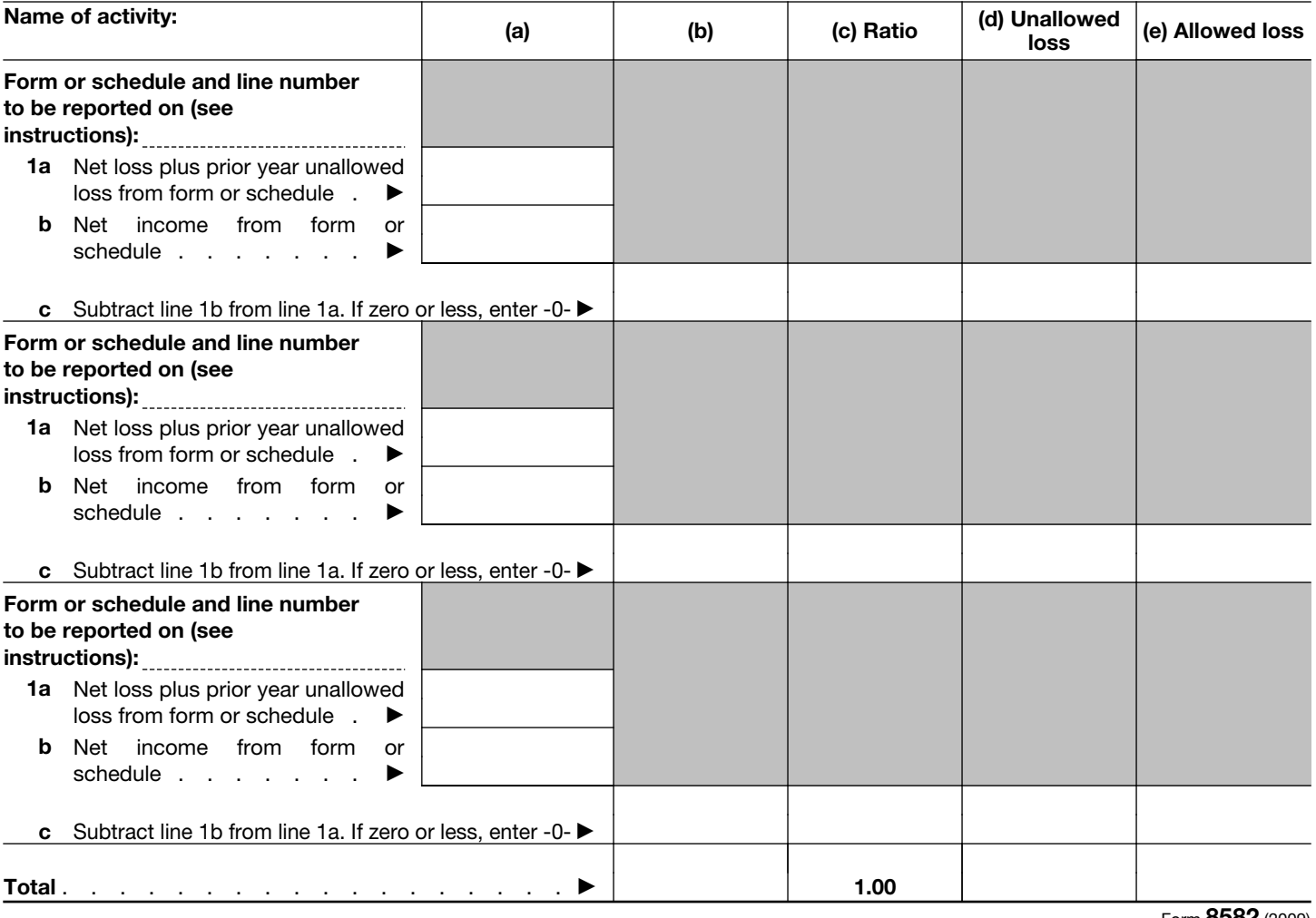

Form **8582** (2009)